### Listeria\*

\*no, not that one

**Robert Fernandez Wikimedia District of Columbia ORCID: 0000-0002-5091-6100 robert.fernandez@wikimediadc.org @wikigamaliel**

**LD4 Wikidata Affinity Group September 8, 2020**

**WIKIMEDIA DISTRICT OF COLUMBIA** 

O

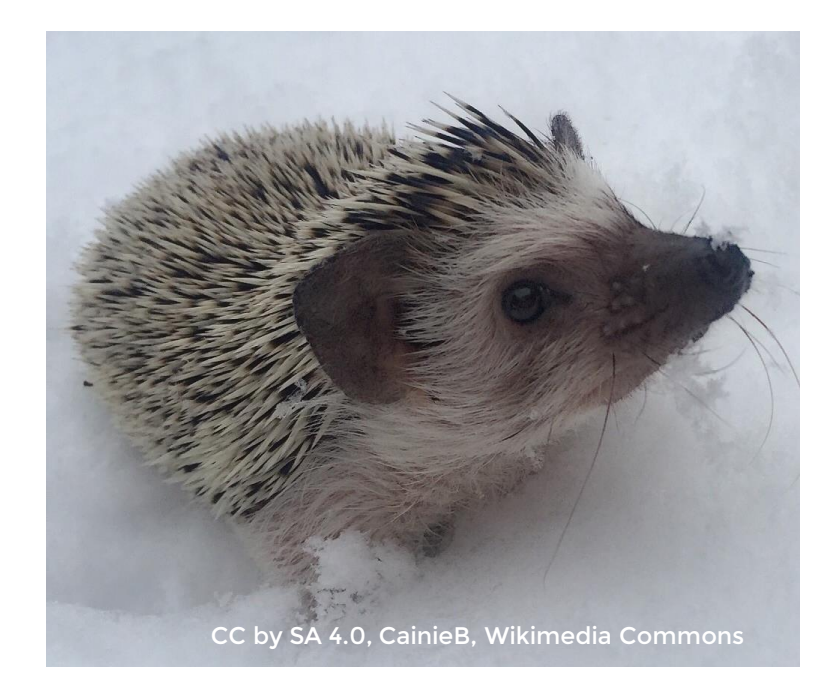

- Makes lists on most Wikimedia projects
- Generated and updated by ListeriaBot
- All information drawn from Wikidata

### What does it do?

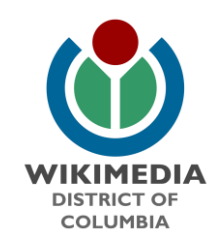

Link to Wikipedia article in blue or if article is missing, a redlink .

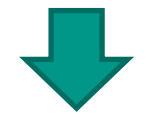

Information harvested from Wikidata properties, labels, descriptions, etc.

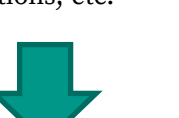

Columns are customizable and

sortable.

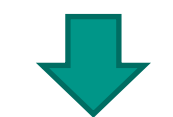

Link to Wikidata item.

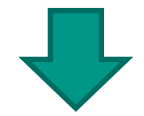

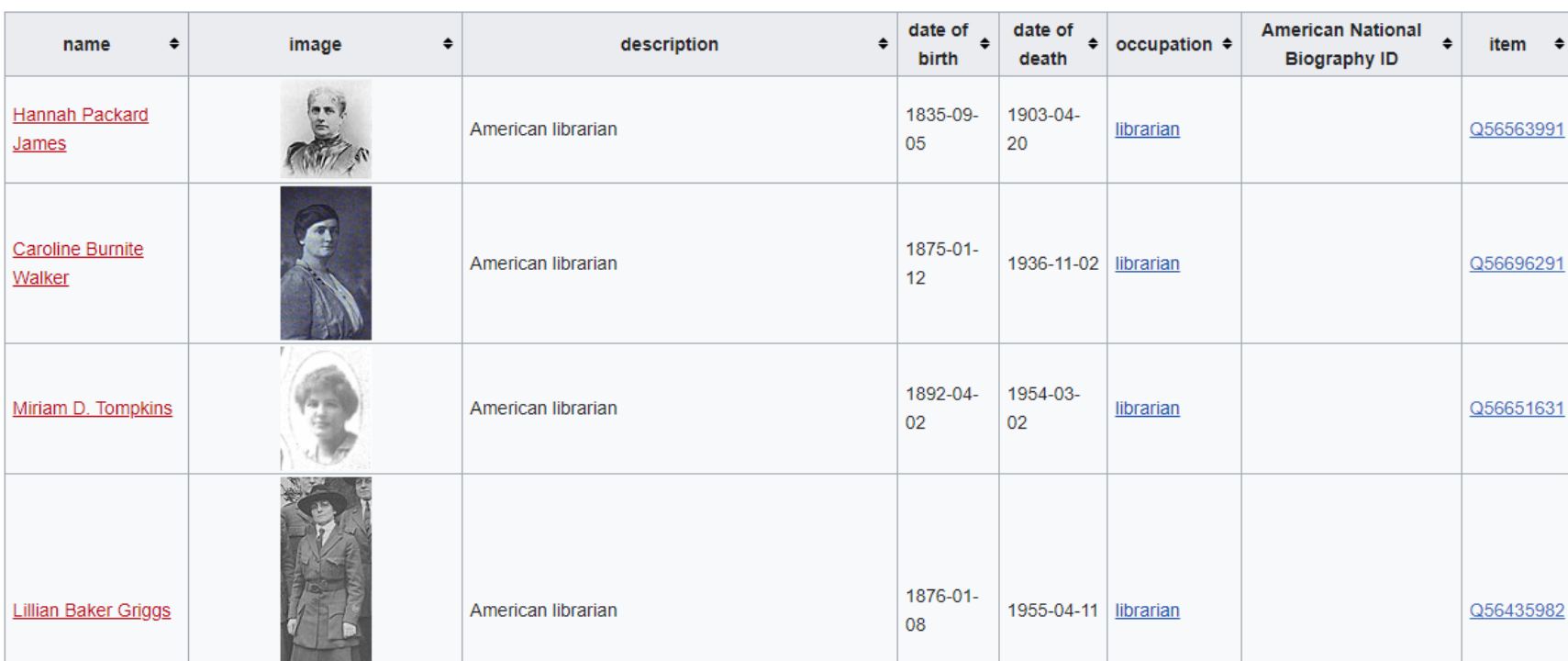

### Template:Wikidata list

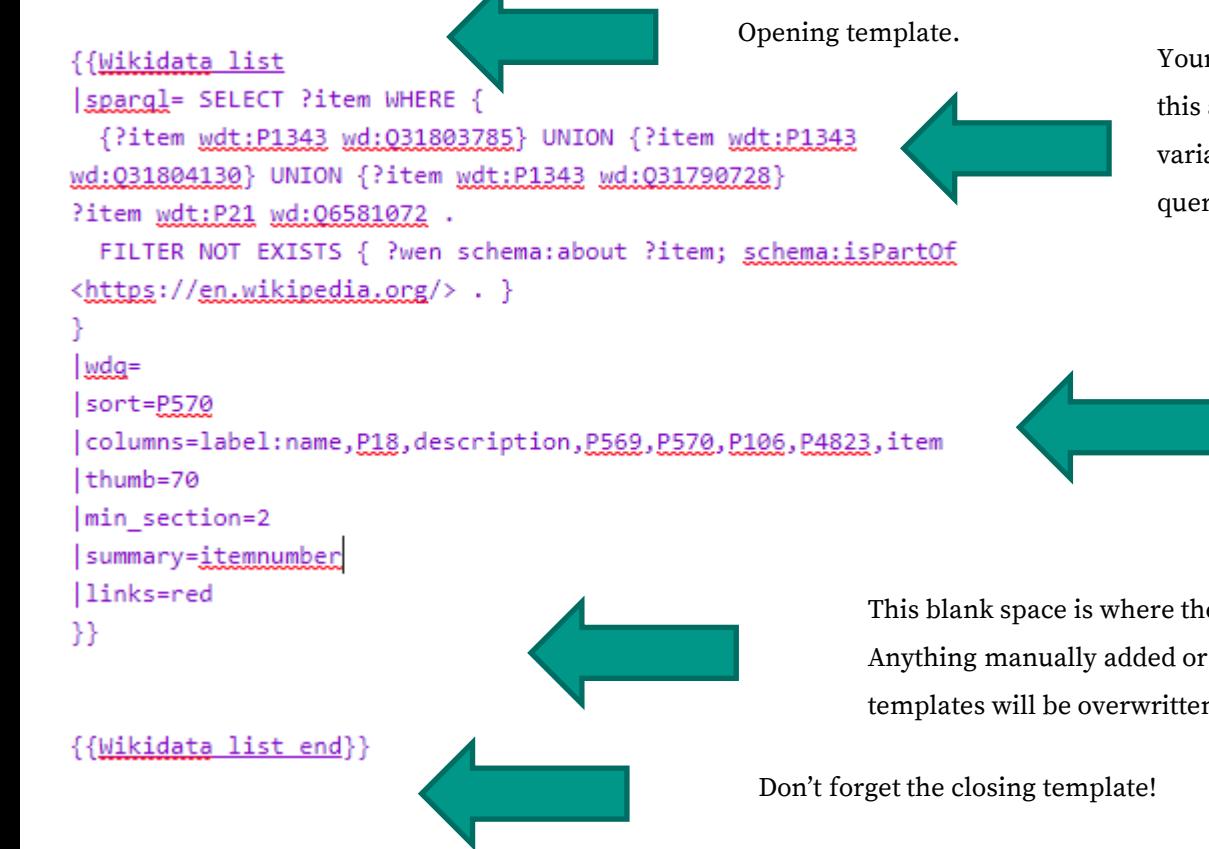

Your SPARQL query goes here. Two differences between this and a traditional SPARQL query. 1) You must use the variable ?item 2) You do **not** have to create variables or query for every statement you want to draw from.

> Customize columns and other features of the list. Columns are created with variables from your query or using Wikidata properties, descriptions, etc.

This blank space is where the bot will put the list. Anything manually added or changed in between the two templates will be overwritten by the bot.

## What if I don't have a SPARQL query?

```
{{Wikidata list
```

```
spargl=
SELECT ?item WHERE { VALUES ?item {
   wd:042
   wd:023
sort=P569
```
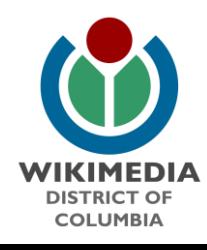

on focus list of Wikimedia project

100 DC Women Q85519167

 $\sim$  0 references

¥.

{{Wikidata list  $|sparal =$ SELECT ?item WHERE { ?item wdt:P5008 wd:Q85519167

sort=P569

Dynamic Wikidata Lists

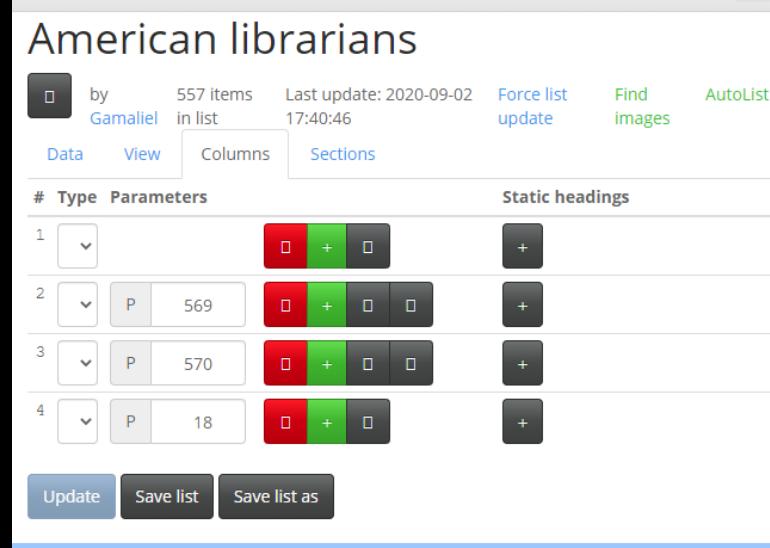

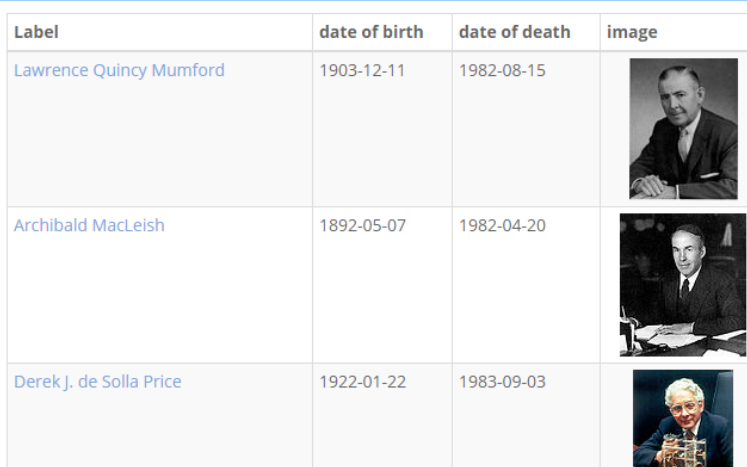

# Dynamic lists

- [https://listeria.toolforge.](https://listeria.toolforge.org/dynamic.html) org/dynamic.html
- Generated in real time
- Does not need to be hosted on a Wikimedia project

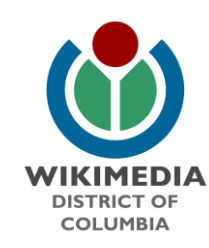

### Template:Mbabel

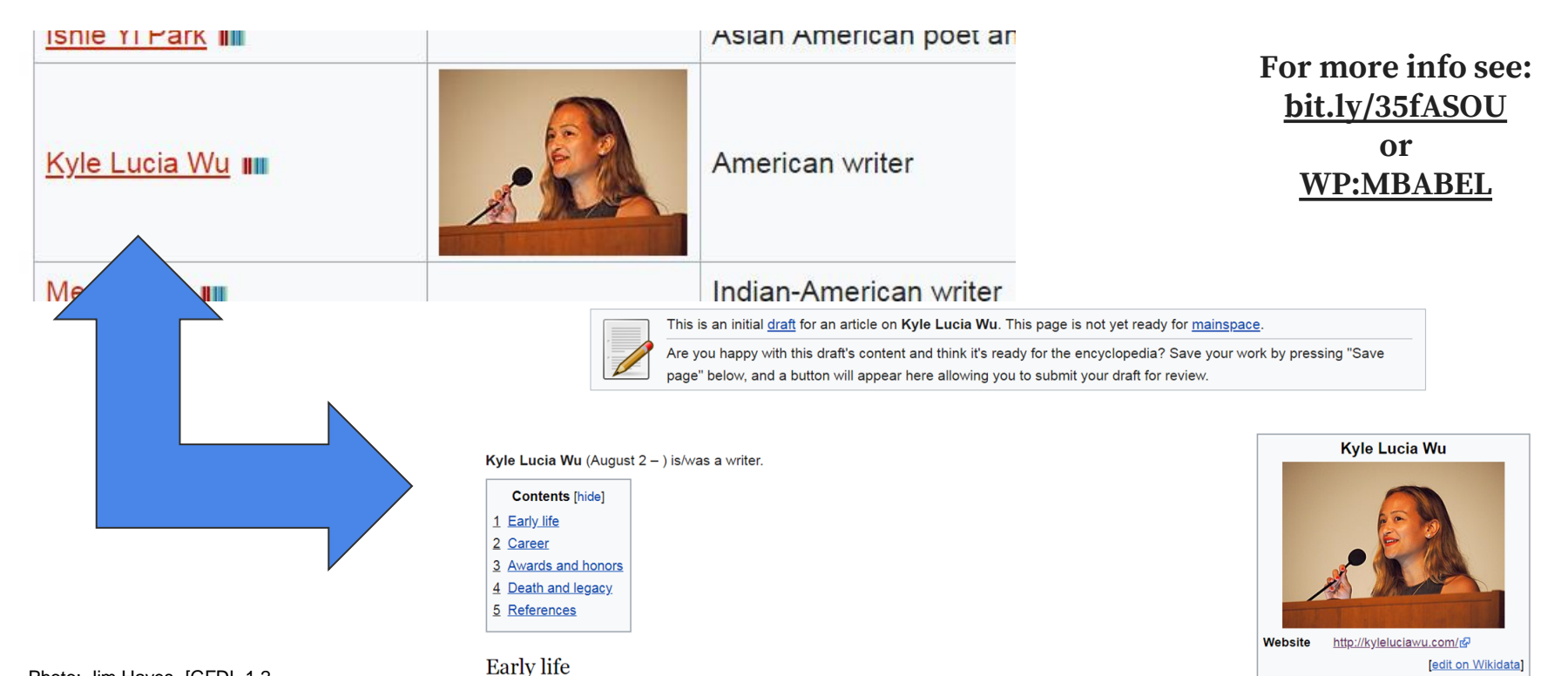

Photo: Jim Hayes, [GFDL 1.2 (http://www.gnu.org/licenses/old-licenses/fdl-1.2.html)]

Kyle Lucia Wu was born on August 2 in.

 $\sim$ 

GPL, Andreas Plank, Wikimedia Commons

### What kinds of lists?

Missing Wikipedia articles: https://en.wikipedia.org/wiki/ [Wikipedia:WikiProject\\_Women](https://en.wikipedia.org/wiki/Wikipedia:WikiProject_Women_in_Red/Redlist_index) \_in\_Red/Redlist\_index Catalog completeness: https://www.wikidata.org/wiki/ [Wikidata:WikiProject\\_sum\\_of\\_](https://www.wikidata.org/wiki/Wikidata:WikiProject_sum_of_all_paintings#Add_catalogs) all\_paintings#Add\_catalogs All lists: [https://listeria.toolforge.org/bo](https://listeria.toolforge.org/botstatus.php) tstatus.php